## How to Enter Marquette County Fair with Fair Entry.com

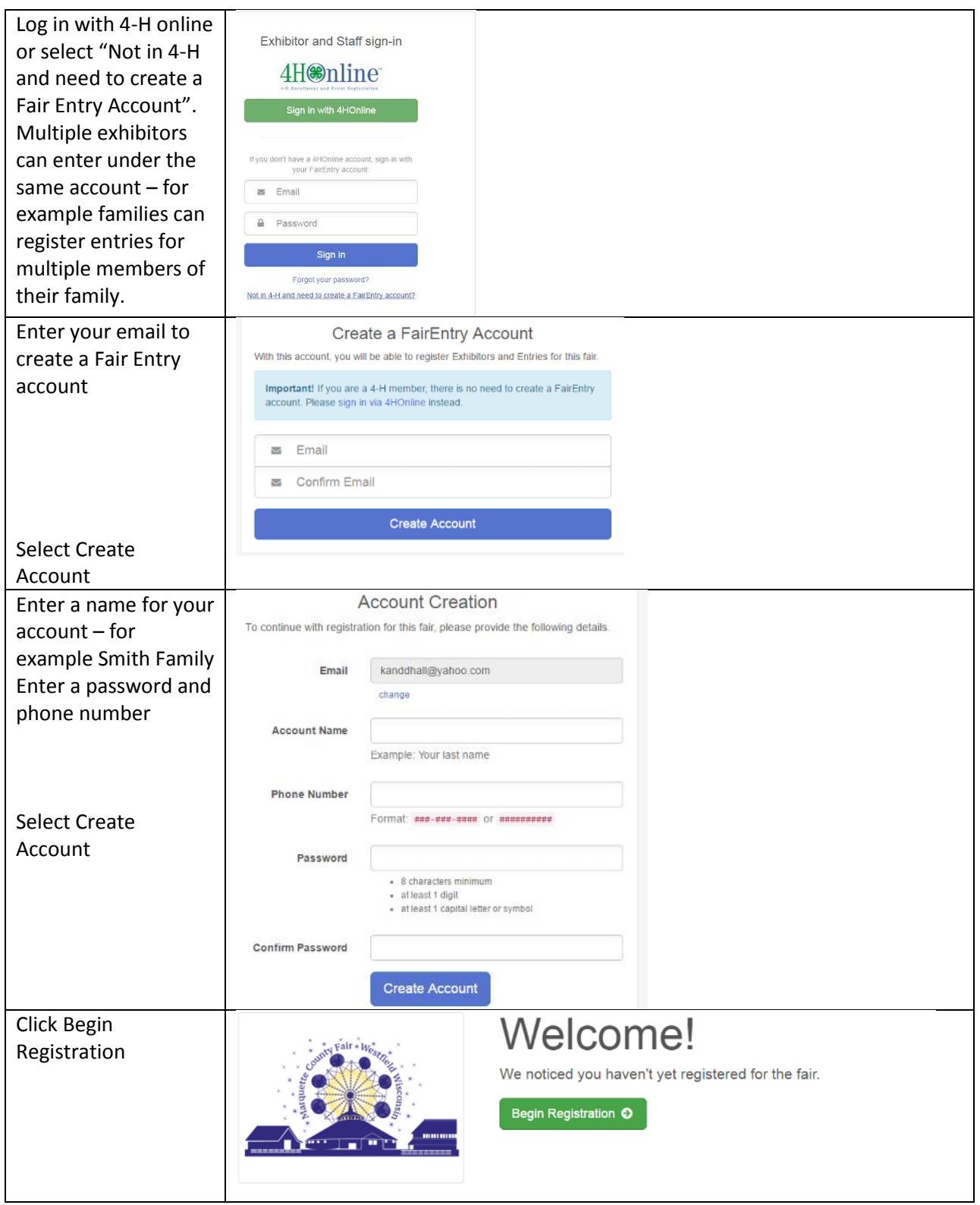

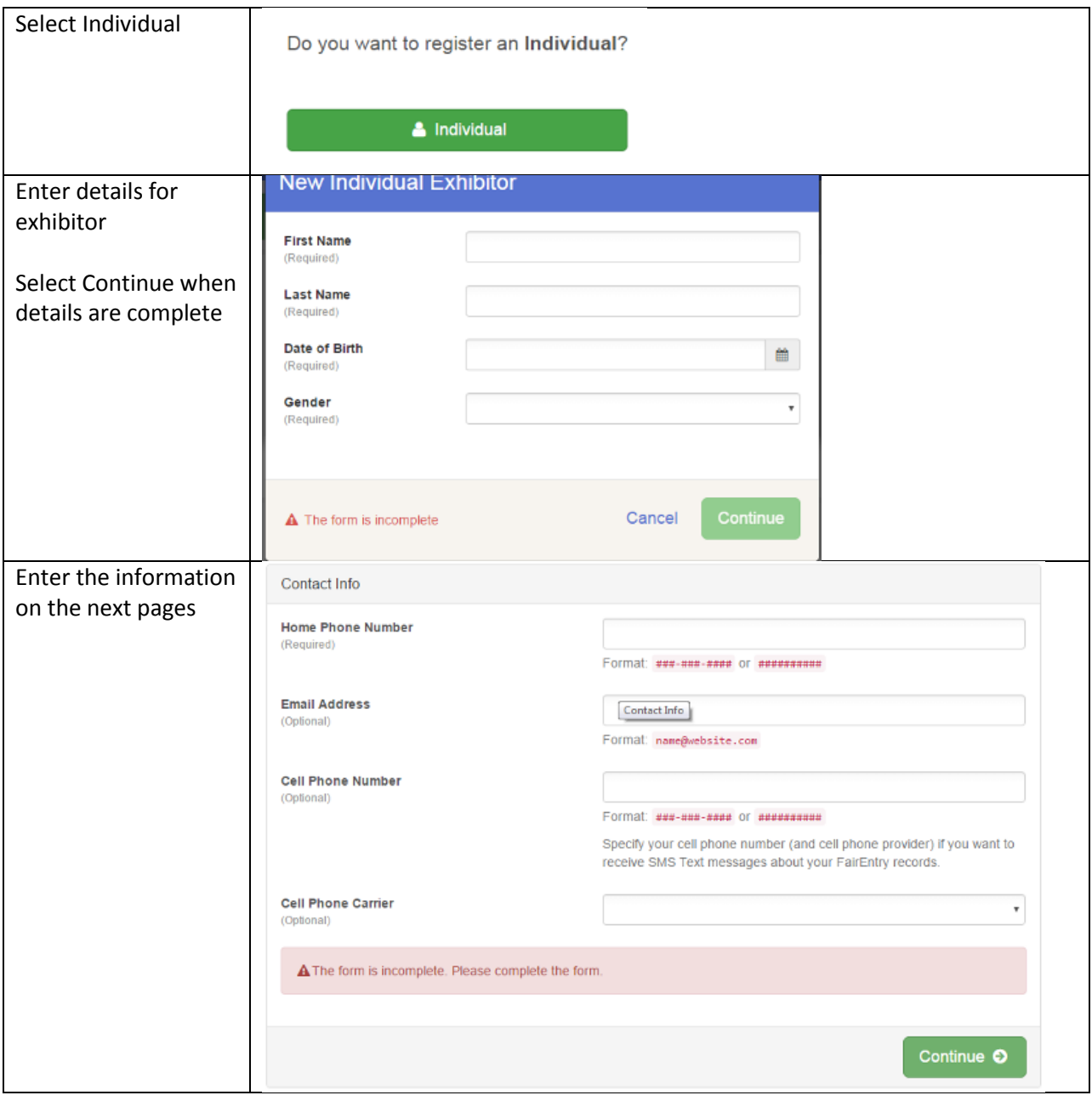

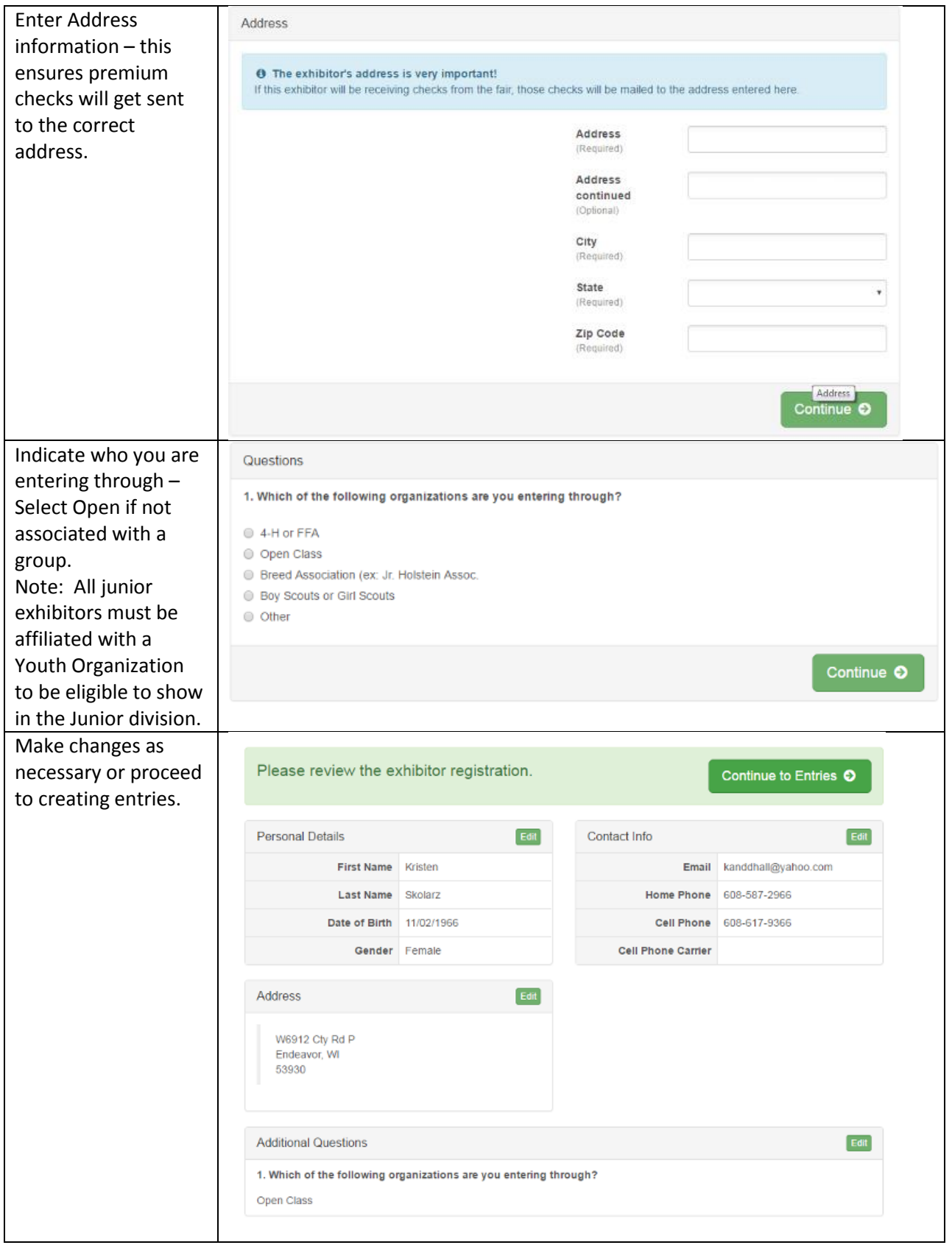

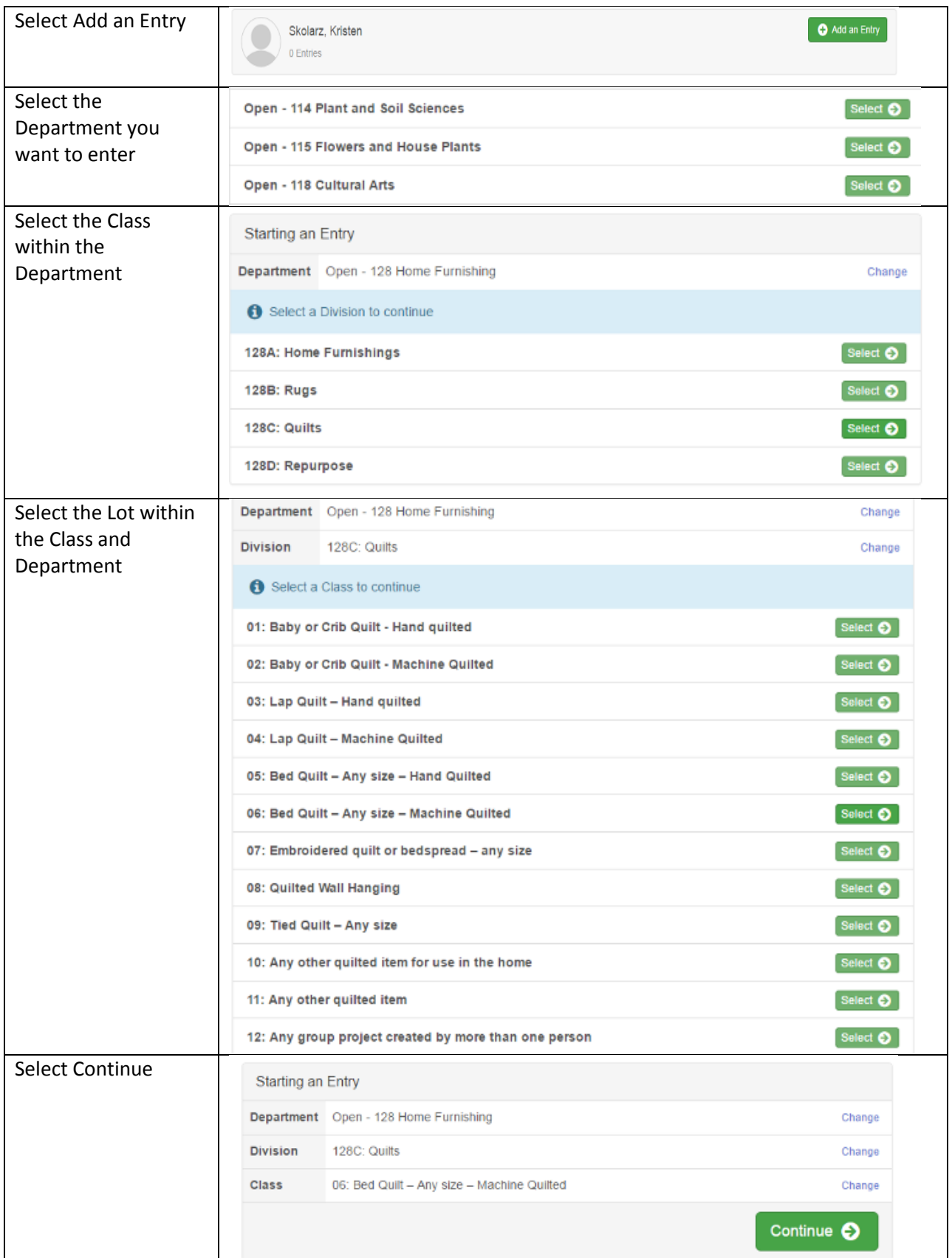

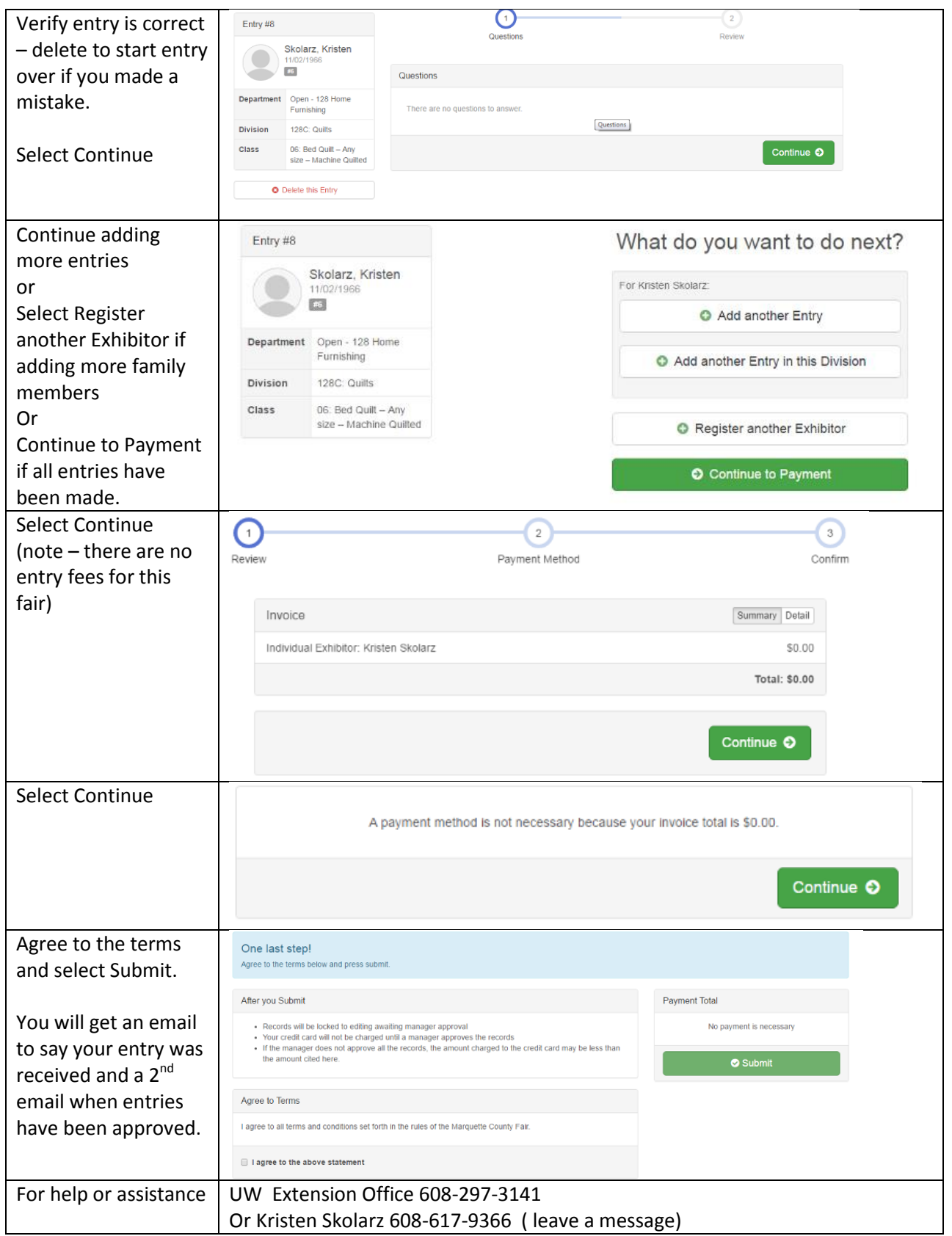